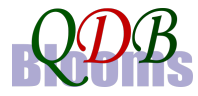

#### **Project** Ref **# 294**

Implementation: Joint collaboration of A2I, Innovator and Department of CSE, SUST, Sylhet

# **সৃজনশীল ()করণ উৎসব ও (িতেযািগতা**

সৃজনশীল প্রশ্নপদ্ধতি বাংলাদেশের শিক্ষাব্যবস্থায় শিক্ষার্থীদের শিখন মূল্যায়ন ব্যবস্থায় এক অনন্য সংযোজন। সঠিক মানের প্রশ্ন করার একটি প্লাটফর্ম তৈরি করার প্রয়োজনকে সামনে রেখে a2i এর আর্থিক সহায়তায় "ভীড়ের অংশ নয়, অংশগ্রহনে চাই ভীড়" এই মূলমন্দ্রে উজ্জীবিত হয়ে ২০১৫ সাল থেকে শুরু হয় এই স্বপ্নযাত্রা। ২০১৭ সালের এপ্রিল মাসে shikhon.org নামে এই প্লাটফর্মকে সবার জন্য উন্মুক্ত করে দেওয়া হয়। বিভিন্ন পরীক্ষা-নিরীক্ষা ও পরিমার্জন করার মাধ্যমে তা এখন সকলের ব্যবহারের জন্য উপযোগী।

২০১৭ সালের অন্তিম লগ্নে shikhon.org সবার মাঝে সৃজনশীল প্রশ্ন সম্পর্কে সচেতনতা তৈরি এবং প্রশ্ন-ভান্ডার সমৃদ্ধ করার উদ্দেশ্যে "সৃজনশীল প্রশ্নকরন উৎসব" শিরোনামে একটি অনুষ্ঠানের আয়ােজন করছে। অনুষ্ঠানকে আকর্ষনীয় করার উদ্দেশ্যে প্রতিযোগিতামূলক আবহে তা অনুষ্ঠিত হবে। shikhon.org সাইটে রেজিস্ট্রেশন করে প্রশ্ন তৈরি, মডারেশন ইত্যাদি বিভিন্ন ধাপের মাধ্যমে পয়েন্ট অর্জন করতে হবে। সর্বোচ্চ পয়েন্ট অর্জনকারীদের মধ্য থেকে ৪০ জনকে পুরস্কত করা হবে। এছাড়াও কমপক্ষে ১০০ পয়েন্ট অর্জনকারী সকল অংশগ্রহণকারীর জন্য থাকরে অংশগ্রহন সনদ।

# **7য সকল িবষয় (িতেযািগতার অ;ভ =>?ঃ**

- $\bullet$  বাংলা ১ম পত্ৰ
- পদাৰ্থ বিজ্ঞান
- রসায়ন
- জীবিবzান
- সাধাবন বিজ্ঞান
- $\bullet$  তথ্য ও যোগাযোগ প্রযুক্তি
- বাংলাদেশের ইতিহাস ও বিশ্ব সভ্যতা
- Iপ}রনীিত ও নাগিরকতা
- ভূগোল ও পরিবেশ
- অথGনীিত

**সময়সূচীঃ** ১৬ ডিসেম্বর, ২০১৭ থেকে ২৬ ডিসেম্বর, ২০১৭ তারিখ পর্যন্ত।

# **িনয়মাবলীঃ**

- $\clubsuit$  ইন্টারনেট ব্যবহার করতে পারেন এবং কম্পিউটারে বাংলা টাইপ (অভ্র সফটওয়্যারে) করতে পারেন এমন যে কেউ অংশগ্রহন করতে পারবেন।
- $\bm{\cdot}$  একজন ব্যাক্তি একাধিক বিষয়ে অংশগ্রহন করতে পারবেন।

shikhon.org এ রেজিস্ট্রেশন করে বিভিন্ন ধাপে অংশগ্রহন করতে হবে। প্রতি ধাপে নির্দিষ্ট পরিমান কাজ করার উপর ভিত্তি করে পরবর্তী ধাপে উন্নীত হওয়ার সুযোগ তৈরি হবে।

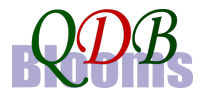

#### **Project** Ref **# 294**

Implementation: Joint collaboration of A2I, Innovator and Department of CSE, SUST, Sylhet

#### **shikhon.org এ ধারাবািহকভােব 7যসব ধাপ রেয়েছ-**

QD- Question Developer (প্ৰশ্ন লেখক) PR- Primary Reviewer (প্রাইমারী রিভিউয়ার) PM- Primary Moderator (প্রাইমারী মডারেটর) SD- Stem Developer (উদ্দীপক স্ৰষ্টা) FM- Final Moderator (চূড়ান্ত মডারেটর)

প্রতি ধাপে অবস্থান করার সময় পূর্ববর্তী ধাপ সমুহের কাজ করা এবং পয়েন্ট অর্জন করা যাবে। উচ্চতর ধাপে অবস্থান করে পূর্ববর্তী ধাপের কাজের জন্য অতিরিক্ত পয়েন্টও পাওয়া যাবে। প্রতি ধাপে অর্জিত পয়েন্ট, পরবর্তী ধাপে রিভিউ ও মডারেশনের (ভুল প্রশ্ন যেমন বিশৃংখল টেক্সট, অসঙ্গত প্রশ্ন, ব্যকরণ ক্রটি ইত্যাদি) কারনে কর্তিত হতে পারে।

# **উৎসেব অংশ িনেয় ধারাবািহকভােব অJসর হওয়ার ধাপসমূহঃ**

#### $QD$  ধাপের কার্যক্রম-

- $\checkmark$  পছন্দসই বিষয়ে QD হিসেবে নিবন্ধন। (পূৰ্বে নিবন্ধিত হলে নতুন নিবন্ধন প্ৰয়োজন নেই।)
- ü **Registration বাটন িMক কের (িতেযািগতায় অংশJহণ িনিNত করেত হেব।**
- $\checkmark$  প্রশ্ন তৈরি করে পয়েন্ট অর্জন করা।
	- প্রতি সেট প্রশ্নের তৈরি করার জন্য সর্বমোট ১০ পয়েন্ট পাওয়া যাবে। জ্ঞানমূলক প্রশ্নের জন্য ১, অনুধাবনমূলক প্রশ্নের জন্য ২, প্রয়োগমূলক প্রশ্নের জন্য ৩, উচ্চতর দক্ষতার প্রশ্নের জন্য ৪।

 $>$  ৭০ পয়েন্ট সংগৃহীত হলে PR ধাপ অৰ্জিত হবে।

# **PR** ধাপের কার্যক্রম-

- $\checkmark$  প্রশ্ন বিভিউ করা এবং পয়েন্ট অর্জন।
	- প্রতি সেট প্রশ্ন বিভিউ কবাব জন্য সর্বমোট ১০ পযেন্ট পাওয়া যাবে। জ্ঞানমূলক প্রশ্নের জন্য ১, অনুধাবনমূলক প্রশ্নের জন্য ২, প্রয়োগমূলক প্রশ্নের জন্য ৩, উচ্চতর দক্ষতার প্রশ্নের জন্য ৪।

#### **অিতির? কাজ িহসােব**

• প্রতি সেট প্রশ্নের তৈরি করার প্রাপ্য সর্বমোট পয়েন্ট ১৪।

জানমূলক প্রশ্নের জন্য ২, অনুধাবনমূলক প্রশ্নের জন্য ৩, প্রয়োগমূলক প্রশ্নের জন্য ৪, উচ্চতর দক্ষতার প্রশ্নের জন্য ৫।

 $\checkmark$  'Take a test' সেকশনে পরীক্ষায় অংশ নেওয়া। (যেকোন সময়)

#### $>$ >> অনলাইন পরীক্ষায় উত্তীর্ণ হওয়ার মাধ্যমে PM ধাপ অর্জিত হবে।

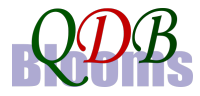

#### **Project** Ref **# 294**

Implementation: Joint collaboration of A2I, Innovator and Department of CSE, SUST, Sylhet

#### **PM** ধাপের কার্যক্রম -

- $\checkmark$  প্রশ্নেব প্রাইমারী মডাবেশন করা এবং পয়েন্ট অর্জন।
	- প্রতি সেট প্রশ্ন প্রাইমারী মডাবেশন করার জন্য প্রাপ্য সর্বমোট পযেন্ট ১০ (১+২+৩+৪)।

# **অিতির? কাজ িহসােব**

- প্রতি সেট প্রশ্নের তৈরি করার জন্য প্রাপ্য সর্বমোট পয়েন্ট ১৮ (৩+৪+৫+৬)।
- প্রতি সেট প্রশ্ন রিভিউ করার জন্য প্রাপ্য সর্বমোট পয়েন্ট ১০ (১+২+৩+৪)।
- $\checkmark$  'Take a test' সেকশনে পরীক্ষায় অংশ নেওয়া। (যেকোন সময়)

# $>$ >> অনলাইন পরীক্ষায় উত্তীর্ণ হওয়ার মাধ্যমে SD ধাপ অর্জিত হবে।

# $SD$  ধাপের কার্যক্রম-

- $\checkmark$  উদ্দীপক তৈরি করা এবং পয়েন্ট অর্জন।
	- প্রতিটি উদ্দীপক তৈরি করার জন্য ৪ পয়েন্ট পাওয়া যাবে। চার ধরনের উদ্দীপক একসাথে কবলে সর্বমোট ৪x৪ = ১৬ পয়েন্ট পাওয়া যাবে।

### **অিতির? কাজ িহসােব**

- প্রতি সেট প্রশ্নের তৈরি করার জন্য প্রাপ্য সর্বমোট পয়েন্ট ১৮ $(3+4+5+6)$ ।
- প্রতি সেট প্রশ্ন রিভিউ জন্য প্রাপ্য সর্বমোট পয়েন্ট ১০ (১+২+৩+৪)।
- প্রতি সেট প্রশ্ন মডারেশন করার জন্য প্রাপ্য সর্বমোট পয়েন্ট ১৪ (2+3+4+5)।
- $\checkmark$  'Take a test' সেকশনে পরীক্ষায় অংশ নেওয়া। (যেকোন সময়)

#### $>$ >> অনলাইন পরীক্ষায় উত্তীর্ণ হওয়ার মাধ্যমে FM ধাপ অর্জিত হবে।

#### **FM** ধাপের কার্যক্রম-

- $\checkmark$  প্রশ্নের চূড়ান্ত মডারেশন করা এবং পয়েন্ট অর্জন।
	- প্রতি সেট প্রশ্ন চূড়ান্ত মডারেশন করার জন্য প্রাপ্য সর্বমোট পয়েন্ট ১৪  $(2+3+4+5)$ ।

# **অিতির? কাজ িহসােব**

- প্রতি সেট প্রশ্নের তৈরি করার জন্য প্রাপ্য সর্বমোট পয়েন্ট ১৮  $(3+4+5+6)$ ।
- প্রতি সেট প্রশ্ন রিভিউ করার জন্য প্রাপ্য সর্বমোট পয়েন্ট ১০ (১+২+৩+৪)।
- প্রতি সেট প্রশ্ন মডারেশন করার জন্য প্রাপ্য সর্বমোট পয়েন্ট ১৮  $(3+4+5+6)$ ।
- প্রতিটি উদ্দীপক তৈরি করার জন্য ৫ পয়েন্ট পাওয়া যারে। চার ধরনের উদ্দীপক একসাথে কবলে সর্বমোট ৫x৪ = ২০ পযেন্ট পাওয়া যাবে।

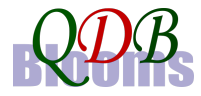

#### **Project Ref #294**

Implementation: Joint collaboration of A2I, Innovator and Department of CSE, SUST, Sylhet

# সম্পূর্ন পয়েন্টের তালিকা নিম্নরূপ-

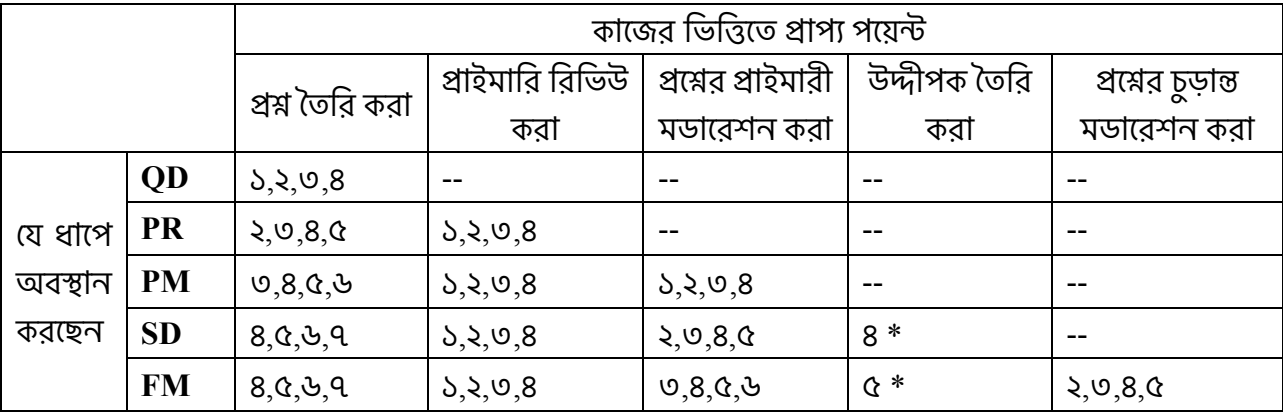

\* চার ধরনের (বর্ণনামূলক, ছবি, সারণী, লেখচিত্র) উদ্দীপকের জন্য প্রাপ্ত পয়েন্ট (৪/৫) প্রতি ধরনের উদ্দীপকের জন্য বরাদ্দ হবে। কেউ তিন ধরনের উদ্দীপক তৈরি করলে মোট ৩x৪=১২ বা ৩x৫=১৫ পয়েন্ট পাবেন।

#### সম্মাননাঃ

- ≽ কমপক্ষে ১০০ পয়েন্ট অর্জন করেছেন এমন সবার জন্য অবদানের জন্য অংশগ্রহন সনদ ইমেইলের মাধ্যমে পাঠানো হবে। এতে অর্জনকারী কোন ধাপ অর্জন করেছেন তা উল্লেখ থাকবে।
- ≽ সৰ্বোচ্চ পযেন্ট অৰ্জনকাৰী ৪০ জনকে সম্মাননা সম্মানী দেওয়া হবে। সৰ্বমোট অংশগ্ৰহণকাৰী এবং প্রতি বিষয়ে অংশগ্রহনকারীর অনুপাতে ৪০ জন নির্ধারণ করা হবে অর্থাৎ যে বিষয়ে অংশগ্রহনকারীর সংখ্যা বেশি হবে আনুপাতিক হারে সেই বিষয়ে বেশি সম্মাননা দেওয়া হবে। shikhon.org সাইটের সহযোগী পাতায় সম্মাননা প্রাপ্ত ব্যক্তিবর্গের নাম ও পরিচিতি প্রকাশ কবা হবে।
- ≯ প্রতি বিষয়ে সর্বোচ্চ পয়েন্ট অর্জনকারীর জন্য রয়েছে অতিরিক্ত বিশেষ পুরষ্কার। সর্বোচ্চ পয়েন্ট অর্জনকারী একাধিক ব্যক্তি হলে পুরষ্কার বিভক্ত করে দেওয়া হবে।
- ∻ সম্মাননা সম্মানী অৰ্জনকাবীদেব প্ৰাপ্যতা বিল স্ব স্ব ইমেইলে প্ৰেবণ কবা হবে এবং প্ৰাপ্য সম্মানী বিকাশ এব মাধ্যমে পাঠানো করা হবে।

#### যোগাযোগঃ

# 01957091663, 01741491952, 01778915691, 01778915791

### বি.দ্র.- ফিডব্যাক ও সার্ভিস উন্নয়নের স্বার্থে কথোপকথন স্বয়ংক্রিয়ভাবে রেকর্ড হবে।

ইমেইলঃ qdb@shikhon.org ওয়েবসাইটঃ shikhon.org

ফেসবুক পেইজঃ facebook.com/shikhon.org ইউটিউবঃ youtube.com/shikhon